# **resultado final e para ambos os times marcarem betnacional**

- 1. resultado final e para ambos os times marcarem betnacional
- 2. resultado final e para ambos os times marcarem betnacional :blaze aposta cassino
- 3. resultado final e para ambos os times marcarem betnacional :roleta best

## **resultado final e para ambos os times marcarem betnacional**

Resumo:

**resultado final e para ambos os times marcarem betnacional : Bem-vindo ao estádio das apostas em mka.arq.br! Inscreva-se agora e ganhe um bônus para apostar nos seus jogos favoritos!** 

contente:

. Não insira um valor em resultado final e para ambos os times marcarem betnacional dólar na seção valor da aposta ao usar uma aposta de

. Para adicionar uma A aposta bônus ao seu boletim de aposta, você deve selecionar a sta disponível na secção Bônus disponível no boletim da apostas. O que é umaposta (EUA) - Centro de Ajuda do DraftKings help.draftkings-40.

Uma caixa pop-up aparecerá

[resultado final e para ambos os times marcarem betnacional](/blaze-apostas-no-celular-2024-08-04-id-13154.html)

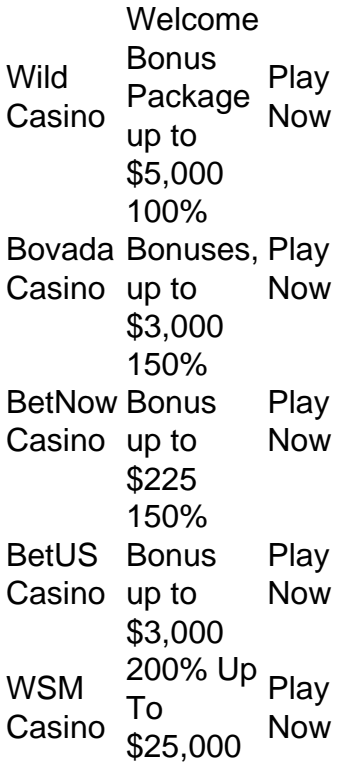

[resultado final e para ambos os times marcarem betnacional](/artigo/cassino-online-com-bonus-2024-08-04-id-19089.html)

# **resultado final e para ambos os times marcarem betnacional :blaze aposta cassino**

In All it. formsa er You can Only legalllygamble onlinein Want Aporat the NorthAPRE lS; where you Can bebeton de Sportd (like horse diracsing) and play lotteries! 10 Best ites For Digital Gilling im CosmopaoraFor 2024 - Analítices INsiight onalistica-imiler internet/Gablow comnsingapore resultado final e para ambos os times marcarem betnacional Best Payout No Casinois202410 Highest CarOut O l

## **resultado final e para ambos os times marcarem betnacional**

Você está tendo problemas para acessar resultado final e para ambos os times marcarem betnacional conta Betnacional? Não se preocupe, todos nós já estivemos lá. Neste artigo vamos mostrar como recuperar a tua Conta e voltar às apostas em resultado final e para ambos os times marcarem betnacional pouco tempo!

#### **resultado final e para ambos os times marcarem betnacional**

O primeiro passo para recuperar resultado final e para ambos os times marcarem betnacional conta Betnacional é verificar seu e-mail. s vezes, esquecemos nossas credenciais de login - tudo bem! A betnária facilita a recuperação da Conta enviando um email com o endereço registrado do usuário no momento em resultado final e para ambos os times marcarem betnacional que você está conectado ao site ou se registra na rede social (endereço).

Abra a resultado final e para ambos os times marcarem betnacional caixa de entrada e procure um email da Betnacional. Se não conseguir encontrá-lo, verifique o seu spam pasta se ainda assim você pode encontrar isso certifique que está verificando bem endereço do correio eletrônico é possível ter registrado com outro endereços diferente mailing address

## **Passo 2: Clique no link de recuperação.**

Depois de encontrar o e-mail, clique no link fornecido. Este site irá leválo para uma página onde você pode redefinir resultado final e para ambos os times marcarem betnacional senha! Se você não conseguir clicar no link, certifique-se de que está usando um computador desktop ou laptop. Alguns provedores podem bloquear o vínculo; portanto tente copiar e colar em resultado final e para ambos os times marcarem betnacional outro navegador (browser) para obter informações sobre a conexão do dispositivo com outros navegadores da Internet modo anônimos

#### **Passo 3: Redefinir resultado final e para ambos os times marcarem betnacional senha.**

Na página de redefinição da senha, você precisará inserir seu endereço e uma nova palavrapasse. Certifiquese que resultado final e para ambos os times marcarem betnacional password é forte ou única; Evite usar informações facilmente adivinháveis como o nome do usuário (nome), data para nascimentos/nascimento(o)ou palavras comuns!

Depois de inserir resultado final e para ambos os times marcarem betnacional nova senha, clique no botão "Repor Senha". Você receberá um e-mail da Betnacional com uma ligação para confirmação.

#### **Passo 4: Confirme resultado final e para ambos os times marcarem betnacional conta.**

Clique no link de confirmação do e-mail para confirmar resultado final e para ambos os times

marcarem betnacional conta. Isso ativará a nova senha, podendo fazer login na Conta Betnacional da empresa

### **Entrar Login**

Agora que você recuperou resultado final e para ambos os times marcarem betnacional conta, é hora de fazer login. Vá para o site da Betnacional e clique no botão "Login". Digite seu endereço email ou senha nova; assim poderá acessar a Conta do usuário

#### **Solução de problemas**

Se você ainda estiver tendo problemas para acessar resultado final e para ambos os times marcarem betnacional conta, não se preocupe. Aqui estão algumas dicas de solução:

- Certifique-se de que você está usando o endereço e senha corretos.
- Verifique resultado final e para ambos os times marcarem betnacional pasta de spam para o e-mail da recuperação.
- Tente redefinir resultado final e para ambos os times marcarem betnacional senha novamente, apenas no caso.
- Se nenhum dos itens acima funcionar, entre em resultado final e para ambos os times marcarem betnacional contato com a equipe de suporte ao cliente da Betnacional para obter assistência.

### **Conclusão**

Recuperar resultado final e para ambos os times marcarem betnacional conta Betnacional é um processo simples. Basta seguir os passos descritos acima e você voltará a apostar em resultado final e para ambos os times marcarem betnacional nenhum momento, lembre-se de sempre manter suas credenciais para login seguras ou protegidas; não hesitem no atendimento ao cliente se precisarem da ajuda necessária!

## **resultado final e para ambos os times marcarem betnacional :roleta best**

## **Tres hombres arrestados y acusados de acoso sexual a niños a través de las redes sociales de Meta en Nuevo México**

Tres hombres han sido arrestados y acusados de acoso sexual a niños mediante las redes sociales de Meta en Nuevo México, anunció el miércoles el fiscal general del estado Raúl Torrez. Los arrestos se derivaron de una investigación sobre el potencial daño a niños causado por Facebook, Instagram y WhatsApp, llamada "Operación MetaPhile". Los agentes encubiertos se hicieron pasar por niños, a quienes los tres hombres solicitaron para tener relaciones sexuales, según la denuncia penal. La operación encubierta forma parte de una demanda legal en curso presentada por la oficina de Torrez en diciembre que alega que Meta ha permitido que sus plataformas de redes sociales se conviertan en mercados para depredadores de niños. "Esta operación se centró en un punto específico, es decir, el peligro presentado por Meta y sus plataformas de redes sociales no existen solo en el mundo virtual. En realidad, representan un

peligro para los niños en el mundo real", dijo Torrez en una conferencia de prensa.

#### **Detalles de los acusados y las acusaciones**

El 7 de mayo, Marlon Kellywood, de 29 años, fue arrestado frente a un motel en Gallop, Nuevo México, y acusado de solicitación de un menor por medio de dispositivo electrónico de comunicación y de intento de penetración criminal de un menor. Ese mismo día, Fernando Clyde, de 52 años, fue arrestado y acusado de los mismos cargos.

"Estos son Mark Zuckerberg's culpa; es la culpa de los ejecutivos de una empresa que tiene recursos extraordinarios a su disposición y ha elegido una y otra vez colocar los beneficios por encima de los intereses de los niños", dijo Torrez. Meta no respondió a la solicitud de comentarios.

El tercer hombre, Christopher Reynolds, de 47 años, es un delincuente sexual registrado y fue arrestado varias semanas atrás, según Torrez. Los investigadores encubiertos se enfocaron en él después de que los padres preocupados informaran que había estado acosando a su hija de 11 años. Ha sido acusado de solicitar relaciones sexuales con un menor.

"Expresaron bastante claramente un interés sexual en los niños", dijo Torrez. "Estas son personas que explícitamente utilizaron esta plataforma para encontrar y acosar a niños".

Los agentes encubiertos que se hacían pasar por niños no iniciaron conversaciones sobre contacto sexual, según Torrez. En cambio, todos fueron localizados y contactados por los tres hombres acusados, quienes fueron capaces de encontrar niños a través de las características de diseño en Facebook e Instagram.

### **Demanda legal y acusaciones adicionales**

Desde que se presentó la demanda legal en Nuevo México en diciembre, la oficina del fiscal general ha actualizado el expediente legal varias veces para incluir una lista de acusaciones adicionales.

Los documentos internos de Meta obt

Author: mka.arq.br Subject: resultado final e para ambos os times marcarem betnacional Keywords: resultado final e para ambos os times marcarem betnacional Update: 2024/8/4 13:35:38